# **Informativa ai sensi del Regolamento UE 2016/679 ("GDPR")**

Sito WEB: www.carrozzeriagenovacar.it

## **Quali tipi di dati raccogliamo?**

Quando usi i nostri servizi, accetti che la nostra azienda raccolga alcuni tuoi dati personali. Questa pagina ha lo scopo di dirti quali dati raccogliamo, perché e come li usiamo. Trattiamo due tipi di dati:

• dati forniti dall'utente

• dati che raccogliamo automaticamente

## Dati forniti dall'utente

Quando richiedi informazioni ti chiediamo di fornirci alcuni dati che servono per poter usufruire del nostro servizio.

Questi sono, ad esempio, i dati che ti chiediamo:

nome, cognome, indirizzo email, numero di telefono

Se hai meno di 16 anni non puoi fornirci alcun dato personale né puoi registrarti sul nostro sito, ed in ogni caso non assumiamo responsabilità per eventuali dichiarazioni mendaci da te fornite. Qualora ci accorgessimo dell'esistenza di dichiarazioni non veritiere procederemo con la cancellazione immediata di ogni dato personale acquisito.

### Dati che raccogliamo automaticamente

Raccogliamo i seguenti dati mediante i servizi che utilizzi:

dati tecnici: ad esempio indirizzo IP, tipo di browser, informazioni sul tuo computer, dati relativi alla posizione attuale (approssimativa) dello strumento che stai utilizzando;

dati raccolti utilizzando i cookie o tecnologie similari: per ulteriori informazioni, ti invitiamo a visitare la sezione "Cookie".

## **1. Come utilizziamo i dati raccolti?**

Utilizziamo i dati raccolti per rispondere alle tue richieste e per informarti sulle nostre attività commerciali.

### 1.1. Per rispondere alle tue richieste

Utilizziamo i tuoi dati per garantirti l'accesso ai nostri servizi e la loro erogazione, tra cui:

• comunicazioni connesse alla richiesta inviataci

Tali trattamenti sono necessari per erogare correttamente i servizi di nei confronti degli utenti che vi aderiscono.

La base giuridica utilizzata per tale trattamento è "adempimento di obblighi contrattuali" (misure precontrattuali adottate su tua specifica richiesta).

### 1.2. Per informarti riguardo alle nostre attività commerciali

Utilizziamo i dati raccolti, qualora tu ci abbia fornito espressamente il consenso, per informarti riguardo ad attività promozionali che potrebbero interessarti.

In particolare li utilizziamo per:

• comunicarti attività promozionali, commerciali e pubblicitarie su eventi, iniziative o partnership della nostra azienda, tramite posta elettronica, invio SMS o notifiche push;

• fare attività di analisi e di reportistica connessa ai sistemi di comunicazione promozionale, come ad esempio il rilevamento del numero delle e-mail aperte, dei click effettuati sui link presenti all'interno della comunicazione, la tipologia del dispositivo utilizzato per leggere la comunicazione ed il relativo sistema operativo o l'elenco dei disiscritti alla newsletter.

La base giuridica utilizzata per tale trattamento è "il tuo consenso espresso".

# **2. Il conferimento dei dati è obbligatorio?**

Il conferimento dei dati personali è obbligatorio esclusivamente per i trattamenti necessari a rispondere alle tue richieste (l'eventuale rifiuto per tale finalità rende impossibile l'evasione delle richieste); è invece facoltativo per le finalità promozionali e l'eventuale rifiuto di prestare il consenso non ha conseguenze negative sull'evasione della richiesta formulata.

# **3. Chi sono i soggetti del trattamento?**

### 3.1. Titolare del trattamento

Titolare del trattamento è **Genova Car di Stefano Versienti &C. s.a.s.** in persona del suo legale rappresentante pro-tempore, con sede legale sita in Genova (GE), Via degli Archi 16/18/20r, P.IVA 01492680994

Per ogni richiesta relativa ai tuoi dati personali confronta il successivo punto 3.2.

## 3.2. Informazioni di contatto

Ti ricordiamo che puoi in qualsiasi momento contattare il Titolare del Trattamento ed inviare qualsiasi domanda o richiesta relativa ai tuoi dati personali e al rispetto della tua privacy scrivendo all'indirizzo genova.car@virgilio.it

## 3.3. Soggetti a cui possono essere comunicati dati personali

I dati raccolti nell'ambito dell'erogazione del servizio potranno essere comunicati a:

• società che svolgono funzioni strettamente connesse e strumentali all'operatività – anche tecnica – dei servizi aziendali, quali ad esempio fornitori che erogano servizi informatici, fornitori di servizi di direct marketing e di customer care, società che erogano servizi di archiviazione, amministrativi, di pagamento e fatturazione.

• enti ed autorità amministrative e giudiziarie in virtù degli obblighi di legge.

I tuoi dati personali potrebbero essere trasferiti al di fuori dell'Unione Europea per essere trattati da alcuni dei nostri fornitori di servizi. In questo caso, ci assicuriamo che questo trasferimento avvenga nel rispetto della legislazione vigente e che sia garantito un livello adeguato di protezione dei dati personali basandoci su una decisione di adeguatezza, su clausole standard definite dalla Commissione Europea o su Binding Corporate Rules.

# **4. Come puoi avere informazioni sui dati, modificarli, cancellarli o averne una copia?**

Qualsiasi persona fisica che utilizzi il nostro servizio può:

• ottenere dal titolare, in ogni momento, informazioni circa l'esistenza dei propri dati personali, l'origine degli stessi, le finalità e le modalità di trattamento e, qualora presenti, di ottenere l'accesso ai dati personali ed alle informazioni di cui all'articolo 15 del GDPR

• richiedere l'aggiornamento, la rettifica, l'integrazione, la cancellazione, la limitazione del trattamento dei dati nel caso ricorra una delle condizioni previste all'articolo 18 del GDPR, la trasformazione in forma anonima o il blocco dei dati personali, trattati in violazione di legge, compresi quelli di cui non è necessaria la conservazione in relazione agli scopi per i quali i dati sono stati raccolti e/o successivamente trattati

• opporsi, in tutto o in parte, per motivi legittimi, al trattamento dei dati, ancorché pertinenti allo scopo della raccolta ed al trattamento dei dati personali previsti ai fini di informazione commerciale o di invio di materiale pubblicitario o di vendita diretta ovvero per il compimento di ricerche di mercato o di comunicazione commerciale. Ogni utente ha altresì il diritto di revocare il consenso in qualsiasi momento senza pregiudicare le liceità del trattamento basata sul consenso prestato prima della revoca

• ricevere i propri dati personali, forniti consapevolmente ed attivamente o attraverso la fruizione del servizio, in un formato strutturato, di uso comune e leggibile da dispositivo automatico, e di trasmetterli ad un altro titolare del trattamento senza impedimenti

• proporre reclamo presso l'Autorità Garante per la protezione dei dati personali in Italia Ti ricordiamo che per qualsiasi domanda o richiesta relativa ai tuoi dati personali e al rispetto della tua privacy puoi scrivere all'indirizzo dedicato genova.car@virgilio.it.

## **5. Come e per quanto tempo i tuoi dati saranno conservati?**

La conservazione dei dati personali avverrà in forma cartacea e/o elettronica/informatica e per il tempo strettamente necessario al soddisfacimento delle finalità di cui al punto 1, nel rispetto della tua privacy e delle normative vigenti.

Per finalità di marketing diretto conserviamo i tuoi dati per un periodo massimo pari a quello previsto dalla normativa applicabile (24 mesi).

Nel caso di esercizio del diritto all'oblio attraverso richiesta di cancellazione espressa dei dati personali trattati dal titolare, ti ricordiamo che tali dati saranno conservati, in forma protetta e con accesso limitato, unicamente per finalità di accertamento e repressione dei reati, per un periodo non superiore ai 12 mesi dalla data della richiesta e successivamente saranno cancellati in maniera sicura o anonimizzati in maniera irreversibile.

Ti rammentiamo infine che per le medesime finalità, i dati relativi al traffico telematico, esclusi comunque i contenuti delle comunicazioni, saranno conservati per un periodo non superiore ai 6 anni dalla data di comunicazione, ai sensi dell'art. 24 della Legge n. 167/2017, che ha recepito la Direttiva UE 2017/541 in materia di antiterrorismo.

## **6. Come assicuriamo la protezione dei tuoi dati?**

I dati sono raccolti dai soggetti indicati al punto 3, secondo le indicazioni della normativa di riferimento, con particolare riguardo alle misure di sicurezza previste dal GDPR (art. 32) per il loro trattamento mediante strumenti informatici, manuali ed automatizzati e con logiche strettamente correlate alle finalità indicate al punto 1 e comunque in modo da garantire la sicurezza e la riservatezza dei dati stessi.

## **7. L'informativa sulla privacy può subire modifiche nel tempo?**

La presente informativa potrebbe essere soggetta a modifiche. Qualora vengano apportate sostanziali modifiche all'utilizzo dei dati relativi all'utente da parte del Titolare, quest'ultimo avviserà l'utente pubblicandole con la massima evidenza sulle proprie pagine o tramite mezzi alternativi o similari.

### **8. Cookies**

### 8.1 Cosa sono i cookies?

l Sito utilizza "cookie". Utilizzando il Sito, l'utente acconsente all'utilizzo dei cookie in conformità con questa Privacy Policy. I cookie sono piccoli file memorizzati sull'hard disk del computer dell'utente. Esistono due macro-categorie di cookie: cookie tecnici e cookie di profilazione. I cookie tecnici sono necessari per il corretto funzionamento di un sito web e per permettere la navigazione dell'utente; senza di essi l'utente potrebbe non essere in grado di visualizzare correttamente le pagine oppure di utilizzare alcuni servizi.

I cookie di profilazione hanno il compito di creare profili dell'utente al fine di inviare messaggi pubblicitari in linea con le preferenze manifestate dallo stesso durante la navigazione. I cookie possono inoltre essere classificati come:

• cookie "di sessione", i quali vengono cancellati immediatamente alla chiusura del browser di navigazione;

• cookie "persistenti", i quali rimangono all'interno del browser per un determinato periodo di tempo. Sono utilizzati, ad esempio, per riconoscere il dispositivo che si collega ad un sito agevolando le operazioni di autenticazione per l'utente;

• cookie "propri", generati e gestiti direttamente dal soggetto gestore del sito web sul quale l'utente sta navigando;

• cookie "terze parti", generati e gestiti da soggetti diversi dal gestore del sito web sul quale l'utente sta navigando.

### 8.2 Cookies utilizzati sul sito

Nella seguente tabella viene illustrato un dettaglio dei cookie presenti sul Sito

# **COOKIES TIPOLOGIA FINALITA' SCADENZA**

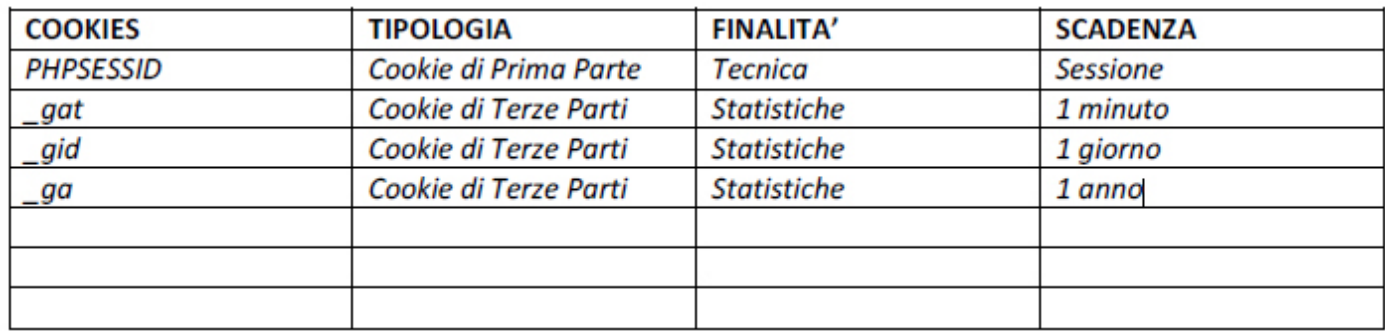

Il Sito potrebbe contenere link ad altri siti (c.d. siti terzi). L'azienda non effettua alcun accesso o controllo su cookie, web beacon e altre tecnologie di tracciamento degli utenti che potrebbero essere utilizzate dai siti terzi cui l'utente può accedere dal Sito; L'azienda non effettua alcun controllo su contenuti e materiali pubblicati da o ottenuti attraverso siti terzi, né sulle relative modalità di trattamento dei dati personali dell'utente, ed espressamente declina ogni relativa responsabilità per tali eventualità. L'utente è tenuto a verificare la privacy policy dei siti terzi cui accede tramite il Sito e ad informarsi circa le condizioni applicabili al trattamento dei propri dati personali. La presente Privacy Policy si applica solo a questo sito. 8.3 Come disabilitare i cookies nei browser

# **Google Chrome**

Se consenti i cookie per impostazione predefinita, puoi comunque bloccarli per un determinato sito.

1. Apri Chrome sul computer.

- 2. In alto a destra fai clic su Altro Impostazioni.
- 3. Fai clic su Avanzate in fondo.
- 4. Nella sezione "Privacy e sicurezza", fai clic su Impostazioni contenuti.
- 5. Fai clic su Cookie.
- 6. Accanto a "Blocca", "Cancella all'uscita" o "Consenti", fai clic su Aggiungi.
- 7. Inserisci l'indirizzo web.

8. Per creare un'eccezione per un intero dominio, inserisci [\*.] prima del nome di dominio. Ad esempio, [\*.]google.com abbinerà drive.google.com e calendar.google.com.

9. Puoi anche inserire un indirizzo IP o un indirizzo web che non inizi con http://. Fai clic su Aggiungi.

# **Mozilla Firefox**

Per impostare Firefox in modo tale che possa bloccare i cookie di un sito web specifico:

- 1. Visitare il sito al quale si desidera inibire la possibilità di impostare i cookie.
- 2. Fare clic con il tasto destro posizionando il cursore del mouse all'interno della pagina e selezionare la voce Informazioni sulla pagina.
- 3. Nella finestra Informazioni sulla pagina, selezionare il pannello Permessi.
- 4. Alla riga Impostare cookie, rimuovere il contrassegno da Utilizza predefiniti.
- 5. Selezionare l'opzione Blocca.
- 6. Chiudere la finestra Informazioni sulla pagina.
- 7. Rimuovere tutti i cookie che il sito web ha già impostato in Firefox
- 8. Fare clic sul pulsante dei menu e selezionare Opzioni .
- 9. Selezionare il pannello Privacy e sicurezza e spostarsi alla sezione Cronologia.
- 10. Alla voce Impostazioni cronologia: selezionare utilizza impostazioni personalizzate.

11. Fare clic sulla voce Mostra i cookie.... Verrà visualizzata la finestra Cookie.

12. Nel campo Cerca: digitare il nome del sito di cui si vogliono rimuovere i cookie. Apparirà un elenco che riporta i cookie relativi alla ricerca effettuata.

13. Nell'elenco, selezionare i cookie da rimuovere e fare clic sul pulsante Rimuovi selezionati.

- 14. Fare clic sul pulsante Chiudi per chiudere la finestra Cookie.
- 15. Chiudere la pagina about:preferences. Le eventuali modifiche apportate verranno salvate

#### automaticamente.

### **Internet Explorer**

1. Aprire Internet Explorer e cliccare l'icona in alto a destra a forma di ingranaggio (in Windows XP con Internet Explorer 8 o altre versioni del browser cliccare sul menù Strumenti)

2. Cliccare su Opzioni Internet per aprire la finestra che consente di variare le impostazioni del browser.

3. Spostarsi sulla scheda Privacy

4. Cliccare quindi sul pulsante "Siti" per aprire una piccola finestra dove si andrà ad inserire l'indirizzo del sito da bloccare nell'apposita casella di testo.

5. Dopo aver cliccato su Blocca, il sito sarà memorizzato nella lista sottostante e tutti i cookie inviati dal dominio bloccato non saranno memorizzati;

6. cliccare su OK per chiudere le finestre delle impostazioni di Internet Explorer.

#### 8.4 Come viene prestato il consenso (opt-in) all'utilizzo dei cookie?

Il consenso all'utilizzo dei cookie di profilazione viene prestato dall'utente attraverso le seguenti modalità: chiudendo il banner contenente l'informativa breve, scorrendo la pagina che ospita il banner o cliccando qualunque suo elemento e può essere revocato in ogni momento. Tutti i cookie tecnici non richiedono consenso, pertanto vengono installati automaticamente a

seguito dell'accesso al sito o al servizio.

8.5 Come revocare (opt-out) il consenso all'utilizzo dei cookie?

I cookie possono essere completamente disattivati dal browser utilizzando l'apposita funzione prevista nella maggior parte dei programmi di navigazione.

È bene sapere però che disattivando i cookie alcune delle funzionalità del sito potrebbero non essere utilizzabili.